**Revize 3**

## **C2115 Praktický úvod do superpočítání**

**13. lekce / Modul 3**

#### Petr Kulhánek

kulhanek@chemi.muni.cz

Národní centrum pro výzkum biomolekul, Přírodovědecká fakulta, Masarykova univerzita, Kotlářská 2, CZ-61137 Brno

C2115 Praktický úvod do superpočítání hostatek a 13. lekce / Modul 3 -1-

# **Numerická integrace**

**paralelizace pomocí**

**MPI**

C2115 Praktický úvod do superpočítání hornou na hornou 13. lekce / Modul 3 -2-

### **Sekvenční implementace**

**program integral**

 $1 \qquad \qquad \blacksquare$ 4**implicit none**  $I = \int_{0}^{4} \frac{4}{1+x^2} dx$ *dx* **integer(8) :: i** = $1 + x^2$ **integer(8) :: n**  $0$   $\sim$   $\sim$ **double precision :: rl,rr,h,v,y,x !-------------------------------------------------- rl= 0.0d0 obdélníková metoda rr= 1.0d0 n = 2000000000**   $I_i = y_i h$  $h = (rr-r1)/n$ **v = 0.0d0 Y**<sub>i</sub> **do i=1,n**  $x = (i - 0.5d0) * h + r1$ **y = 4.0d0 / (1.0d0 + x\*\*2)**  $v = v + y \star h$ **end do** h **write(\*,\*) 'integral = ',v end program integral**

### **Paralelizace - MPI**

**Message Passing Interface** (dále jen MPI) je knihovna implementující stejnojmennou specifikaci (protokol) pro podporu paralelního řešení výpočetních problémů v počítačových clusterech. Konkrétně se jedná o rozhraní pro vývoj aplikací (API) založené na zasílání zpráv mezi jednotlivými uzly. Jedná se jak o zprávy typu point-to-point, tak o globální operace. Knihovna podporuje jak architektury se sdílenou pamětí, tak s pamětí distribuovanou.

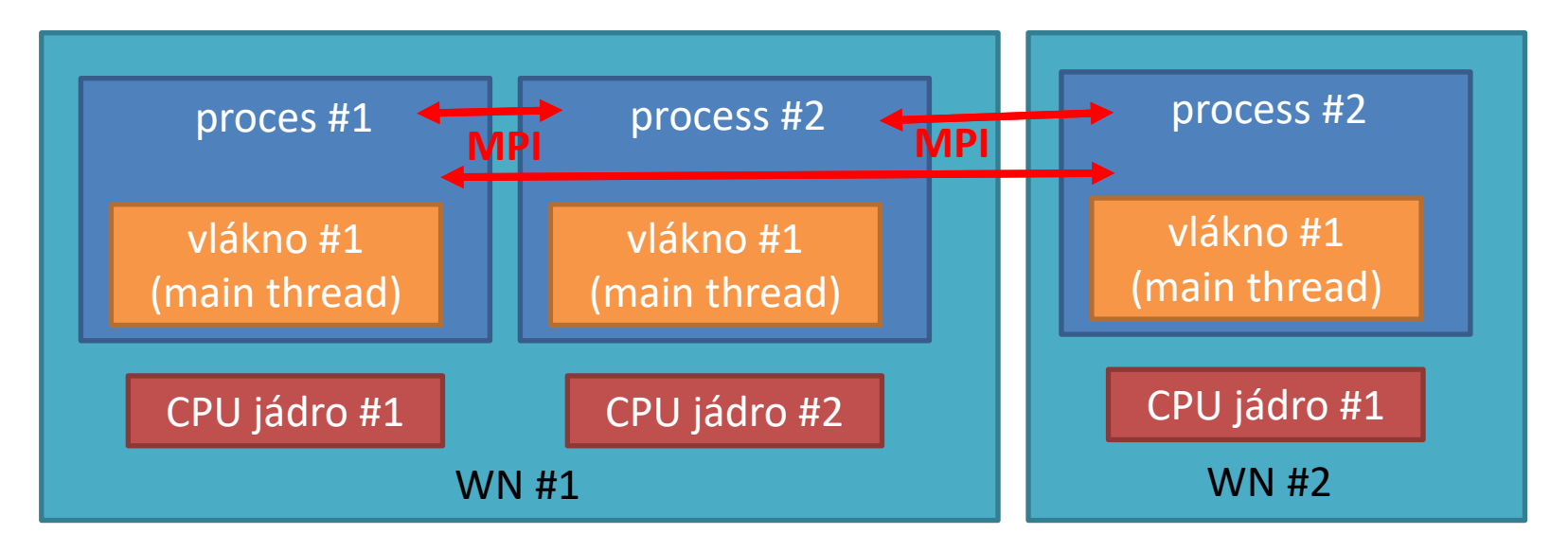

- ➢ MPI úlohu je možné spustit na jednom či více WN
- ➢ MPI je možné kombinovat s OpenMP.

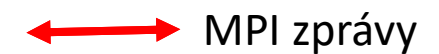

### **MPI implementace**

```
do i=1,n
x = (i-0.5d0) * h + r1y = 4.0d0 / (1.0d0 + x**2)
v = v + y \star hend do
```
- ➢ Problém je nutné rozdělit tak, aby každý proces počítal část cyklu.
- ➢ Procesy nesdílí paměť, proto je nutné informace o rozdělení úlohy a předání dílčích výsledků řešit pomocí **předávání zpráv**.
- ➢ Jeden z procesů má úlohu organizátora, který řídí ostatní procesy a komunikuje s okolím.

#### **Zdrojové kódy:**

/home/kulhanek/Documents/C2115/code/integral/mpi

Komentovaný výklad k souboru **integral.f90**

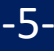

### **MPI kompilace**

aktivace MPI vývojového prostředí (OpenMPI)

**\$ module add openmpi:3.1.5-gcc**

- **\$ mpif90 -O3 integral.f90 -o integral**
	- kompilátor Fortranu s podporou MPI (interně se kompiluje pomocí gfortan)

[kulhanek@wolf mpi]\$ ldd integral linux-vdso.so.1 (0x00007ffe24944000) **libmpi\_mpifh.so.40** => /software/ncbr/softrepo/devel/openmpi/3.1.5-gcc/x86\_64/para/lib/libmpi\_mpifh.so.40 (0x0000149914f34000) libgfortran.so.4 => /usr/lib/x86\_64-linux-gnu/libgfortran.so.4 (0x0000149914b55000) libc.so.6 => /lib/x86\_64-linux-gnu/libc.so.6 (0x0000149914764000) **libmpi.so.40** => /software/ncbr/softrepo/devel/openmpi/3.1.5-gcc/x86\_64/para/lib/libmpi.so.40 (0x0000149914453000) **libopen-rte.so.40** => /software/ncbr/softrepo/devel/openmpi/3.1.5-gcc/x86\_64/para/lib/libopen-rte.so.40 (0x000014991419e000) **libopen-pal.so.40** => /software/ncbr/softrepo/devel/openmpi/3.1.5-gcc/x86\_64/para/lib/libopen-pal.so.40 (0x0000149913ed9000) libdl.so.2 => /lib/x86\_64-linux-gnu/libdl.so.2 (0x0000149913cd5000) librt.so.1 => /lib/x86\_64-linux-gnu/librt.so.1 (0x0000149913acd000) libutil.so.1 => /lib/x86\_64-linux-gnu/libutil.so.1 (0x00001499138ca000) libz.so.1 => /lib/x86\_64-linux-gnu/libz.so.1 (0x00001499136ad000) **libhwloc.so.5** => /software/ncbr/softrepo/devel/hwloc/1.11.13/x86\_64/single/lib/libhwloc.so.5 (0x0000149913470000) libm.so.6 => /lib/x86\_64-linux-gnu/libm.so.6 (0x00001499130d2000) libnuma.so.1 => /usr/lib/x86\_64-linux-gnu/libnuma.so.1 (0x0000149912ec7000) libxml2.so.2 => /usr/lib/x86\_64-linux-gnu/libxml2.so.2 (0x0000149912b06000) libpthread.so.0 => /lib/x86\_64-linux-gnu/libpthread.so.0 (0x00001499128e7000) libquadmath.so.0 => /usr/lib/x86\_64-linux-gnu/libquadmath.so.0 (0x00001499126a7000) libgcc\_s.so.1 => /lib/x86\_64-linux-gnu/libgcc\_s.so.1 (0x000014991248f000) /lib64/ld-linux-x86-64.so.2 (0x000014991538e000) libicuuc.so.60 => /usr/lib/x86\_64-linux-gnu/libicuuc.so.60 (0x00001499120d7000) liblzma.so.5 => /lib/x86\_64-linux-gnu/liblzma.so.5 (0x0000149911eb1000) libicudata.so.60 => /usr/lib/x86\_64-linux-gnu/libicudata.so.60 (0x0000149910308000) libstdc++.so.6 => /usr/lib/x86\_64-linux-gnu/libstdc++.so.6 (0x000014990ff7f000)

### **MPI spuštění**

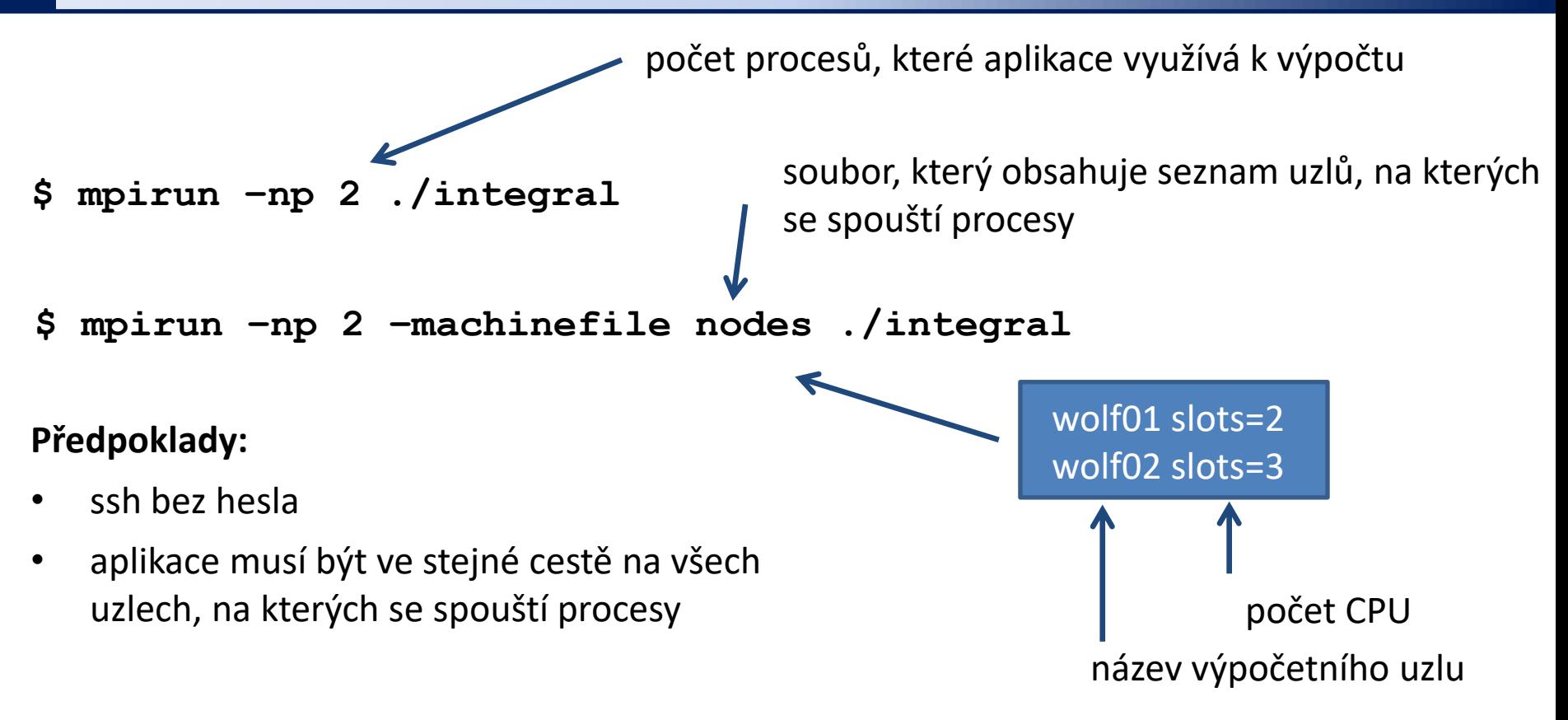

#### **MPI a dávkový systém PBSPro:**

- ➢ správně konfigurované MPI je schopné načíst přidělené zdroje automaticky z dávkového systému
- ➢ v manuálním režimu je možné použít soubor s výpočetními uzly (proměnná PBS\_NODEFILE) a počet přidělených CPU v proměnné PBS\_NCPU

### **Cvičení M3.1**

#### **Zdrojové kódy:**

/home/kulhanek/Documents/C2115/code/integral/mpi

- 1. Zkompilujte program **integral.f90** s optimalizací **-O3** a podpory MPI.
- 2. Spouštějte program **integral** postupně pro 1, 2, 3, až N procesů, kde N je maximální dostupný počet CPU jader. Pro každé spuštění určete dobu běhu. Získaná data zapisujte do tabulky a vyhodnoťte jako ve cvičení M2.1.
- 3. Spouštějte program **integral** postupně pro 1, 2, 4, 8 až N procesů (násobky 2), kde N je maximální dostupný počet CPU na dvou uzlech klastru WOLF (volte neobsazené uzly). Pro každé spuštění určete dobu běhu. Získaná data zapisujte do tabulky a vyhodnoťte jako ve cvičení M2.1. V jiném terminálu monitorujte běžící procesy na obou výpočetních uzlech příkazem top.
- 4. Ovlivňuje počet CPU procesů výslednou hodnotu integrálu? Proč tomu tak je?